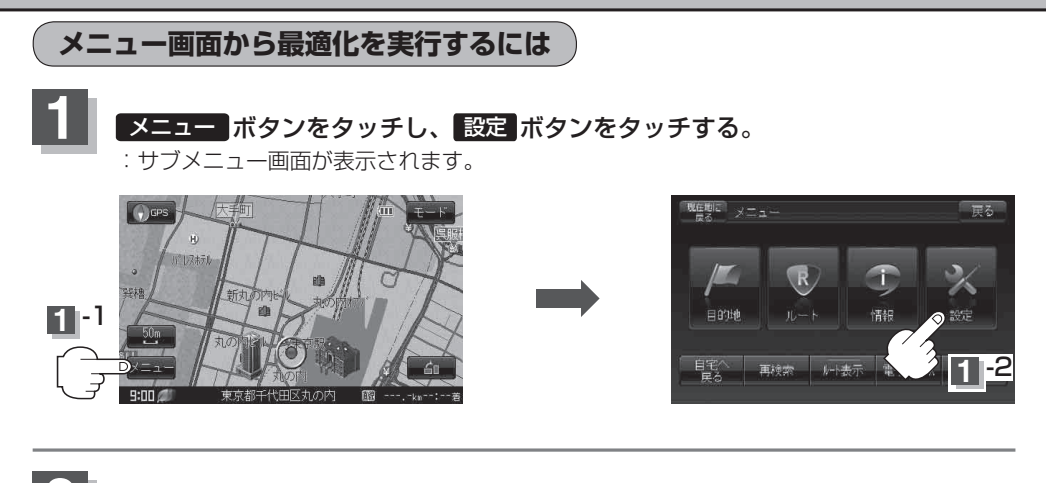

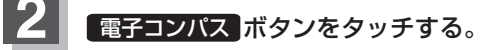

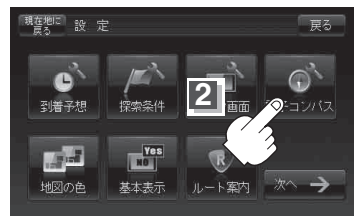

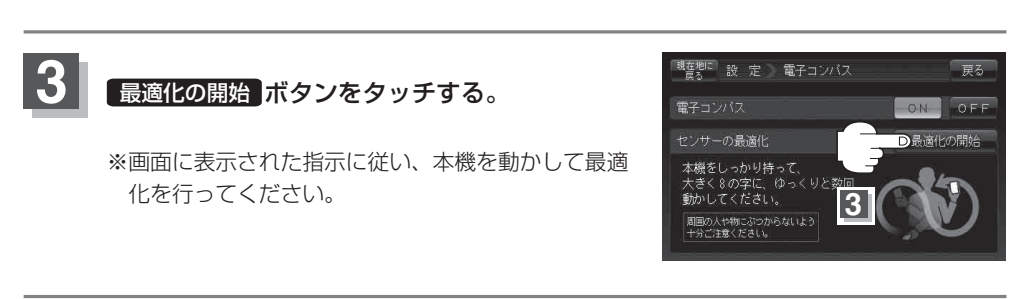

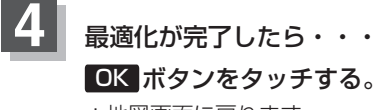

: 地図画面に戻ります。 ※ 最適化が完了すると"ピッ"という音が鳴ります。

● 最適化の最中に本体が飛ばないようにしっかり持ってください。また、本機や近くのものを壊したり、 けがをしないよう周囲を確認してから行ってください。 お願い

> ● 落下防止のため、市販のストラップの取り付けを推奨します。 ※ストラップ取付穴につきましては、「AP 「各部のなまえとはたらき」A-20をご覧ください。